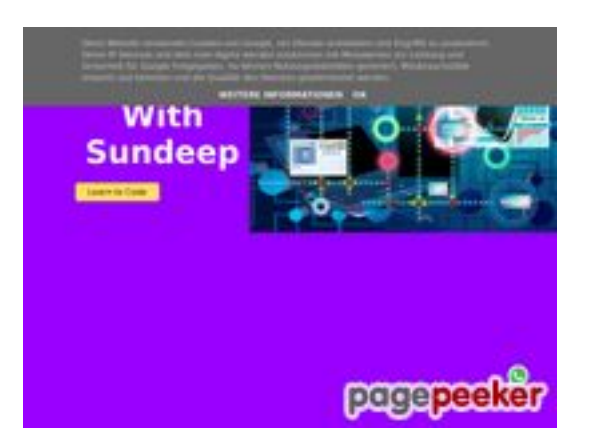

### **Evaluation du site b.codewithsundeep.com**

Généré le 22 Septembre 2022 15:43

**Le score est de 50/100**

### **Optimisation du contenu**

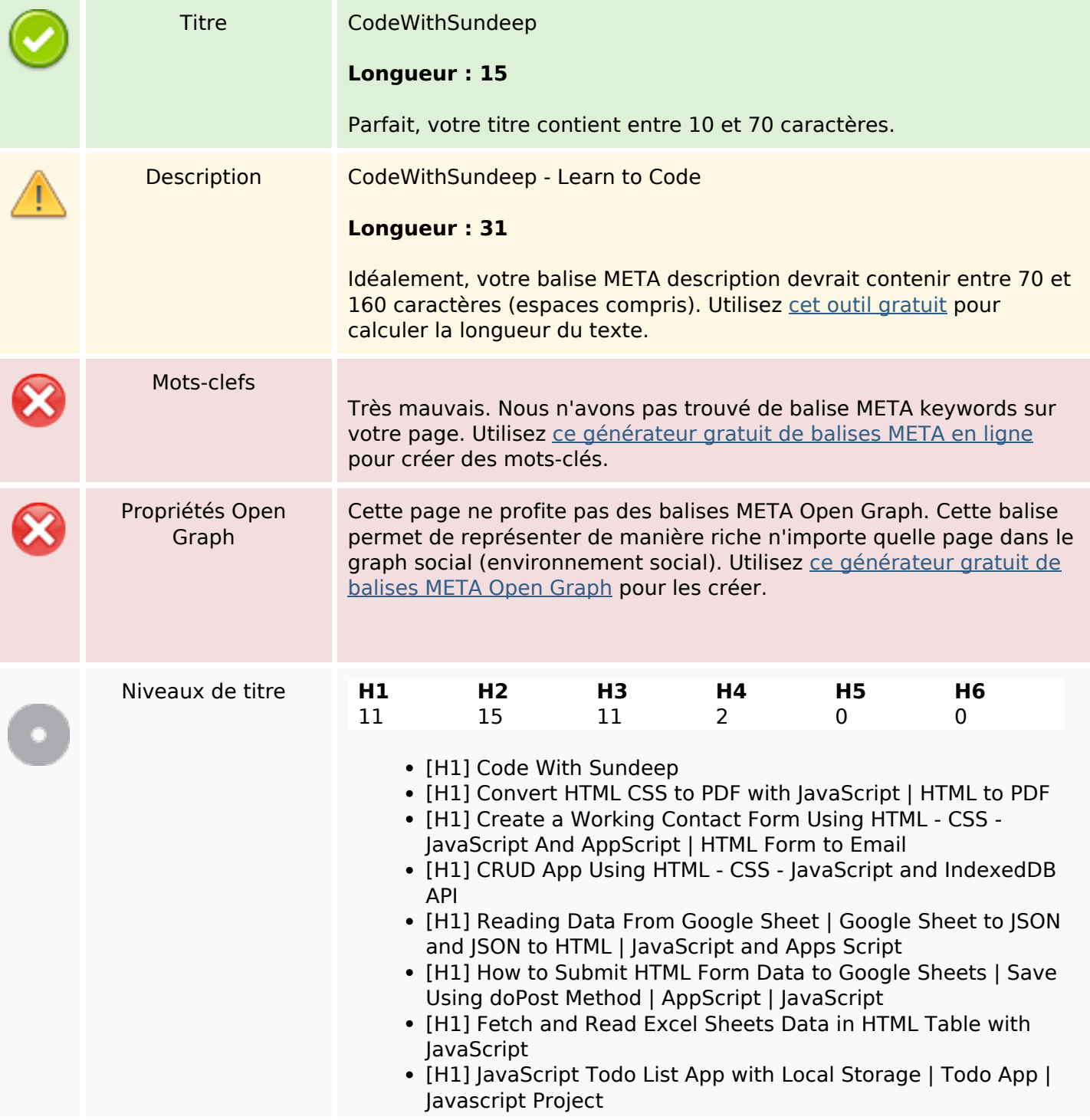

# **Optimisation du contenu**

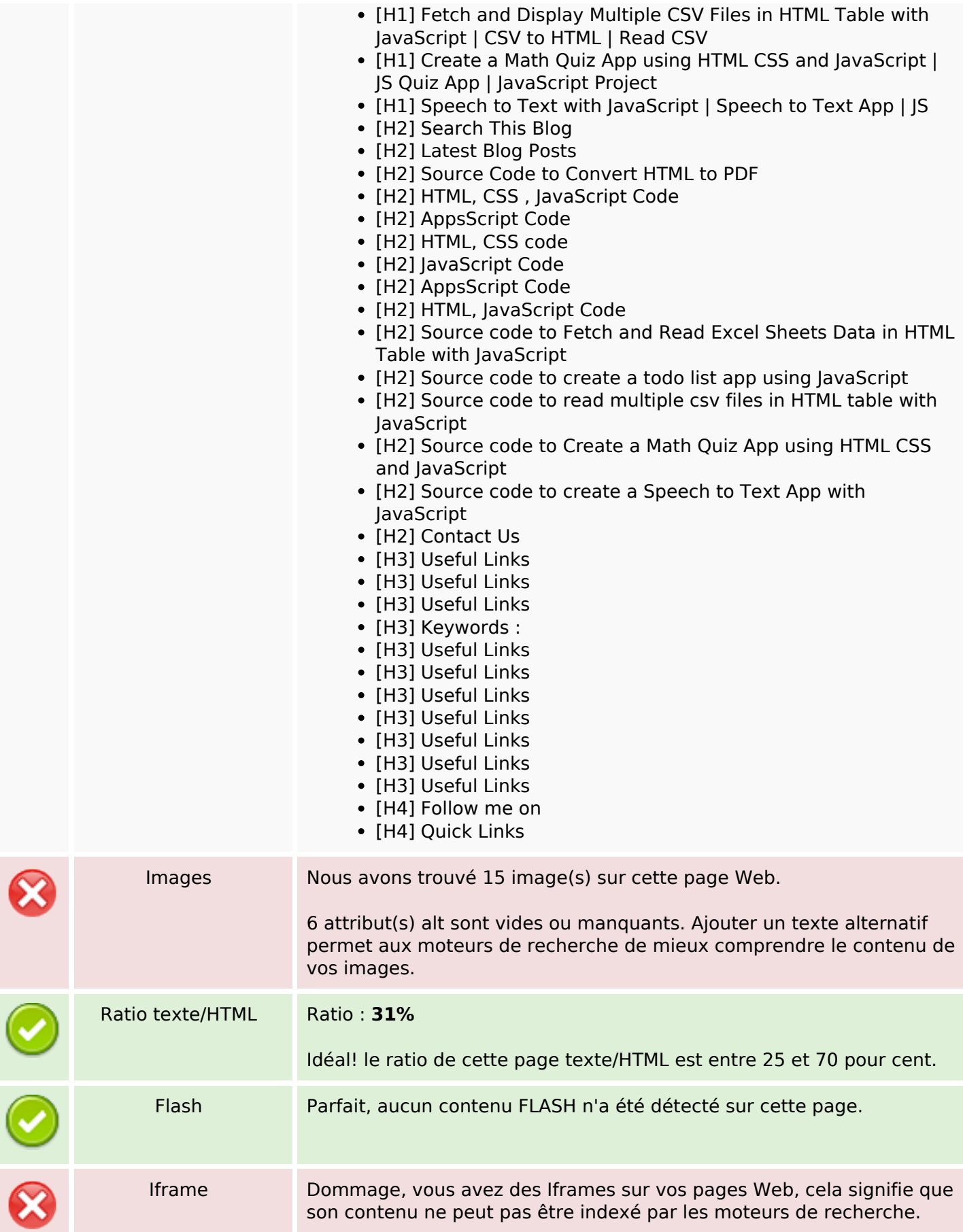

### **Liens**

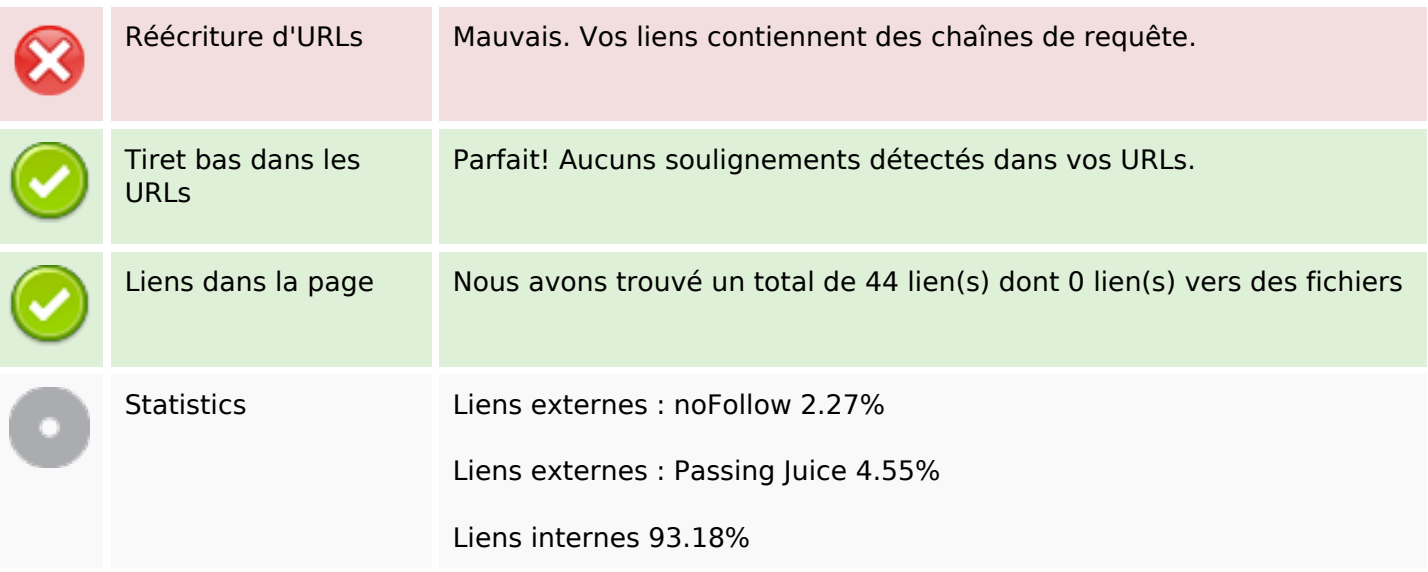

## **Liens dans la page**

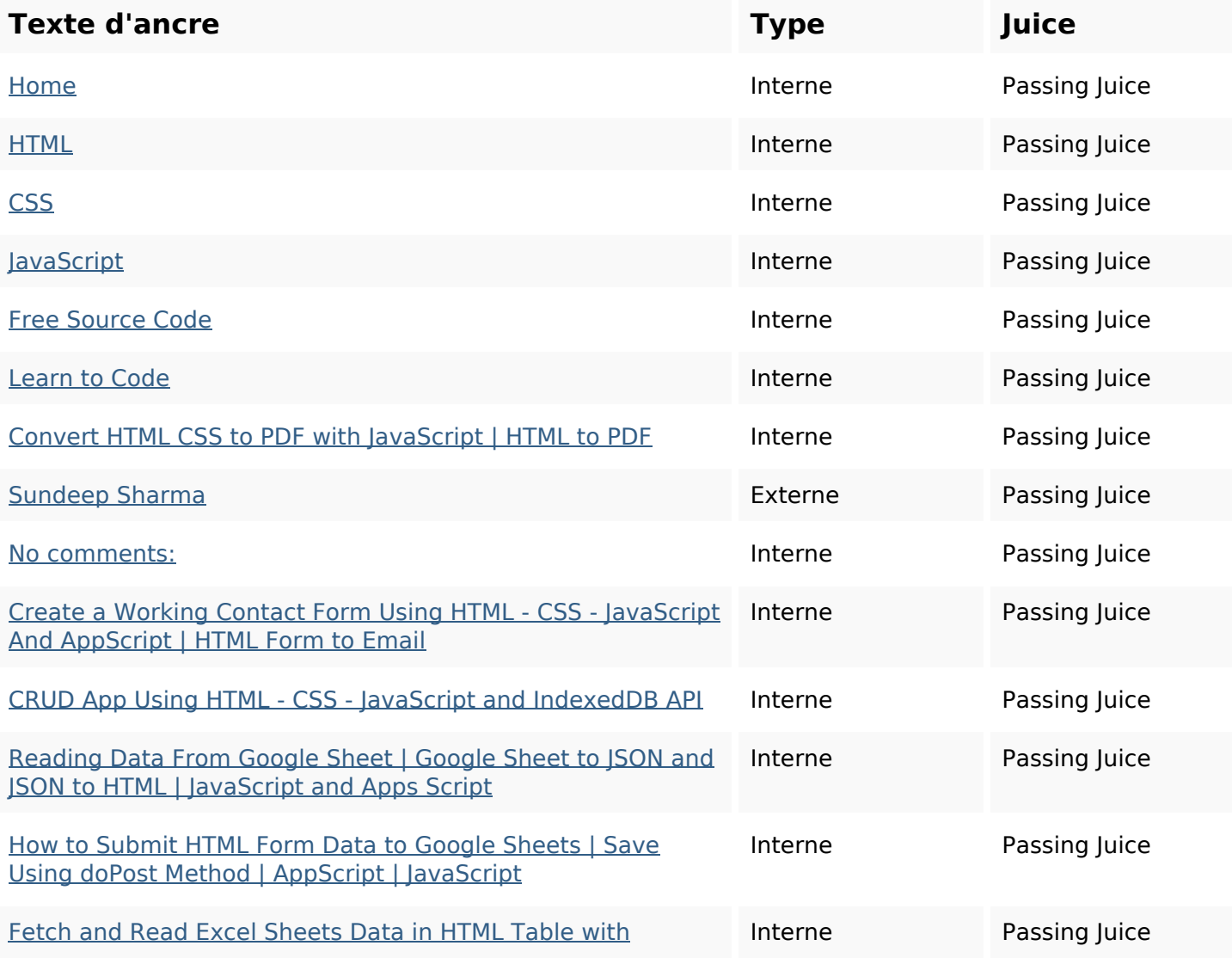

# **[Liens dans la page](https://b.codewithsundeep.com/2022/05/fetch-and-read-excel-sheets-data-in.html)**

[JavaScript](https://b.codewithsundeep.com/2022/05/fetch-and-read-excel-sheets-data-in.html)

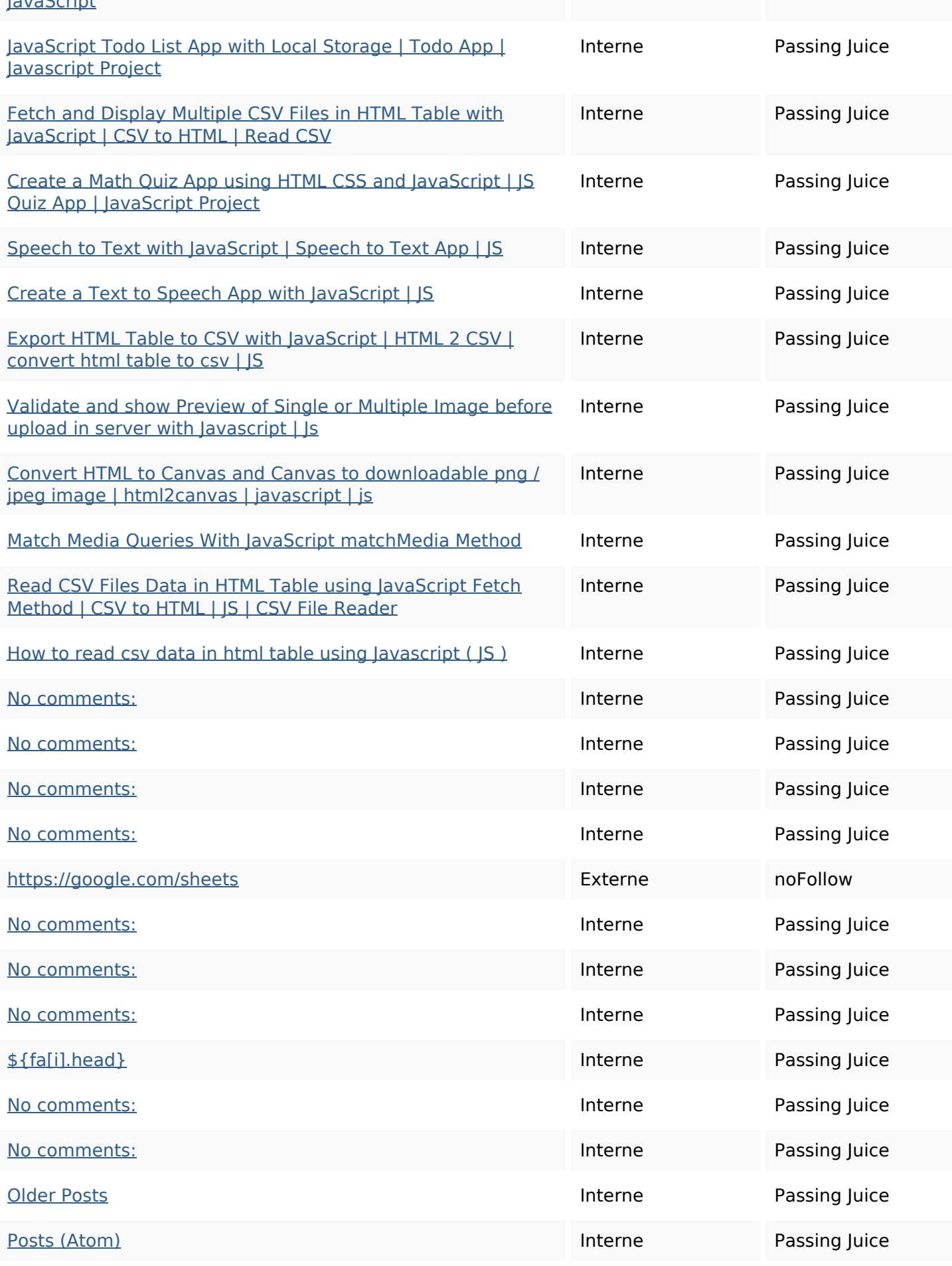

## **Liens dans la page**

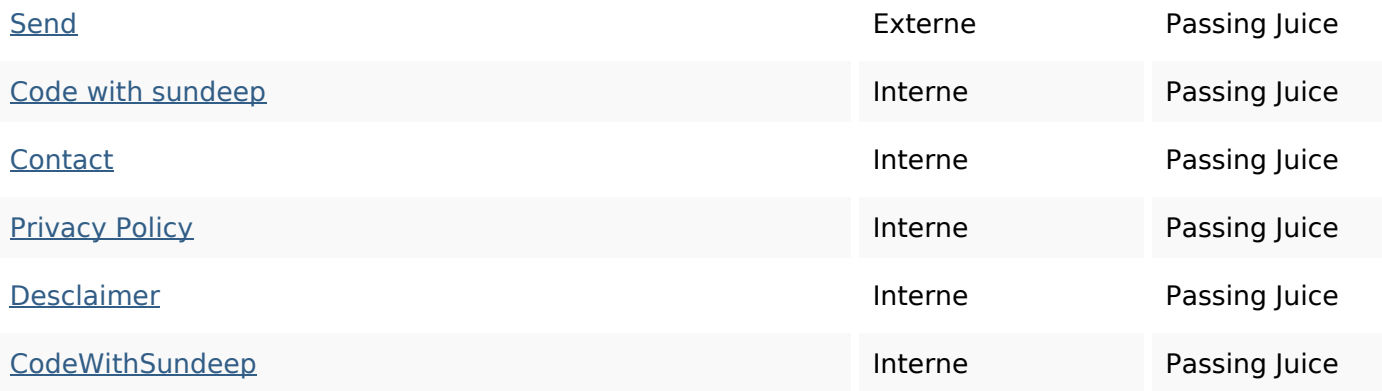

#### **Mots-clefs**

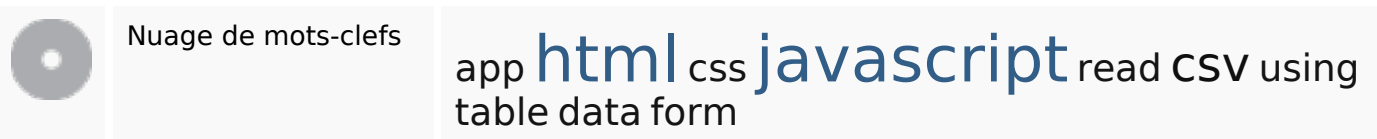

#### **Cohérence des mots-clefs**

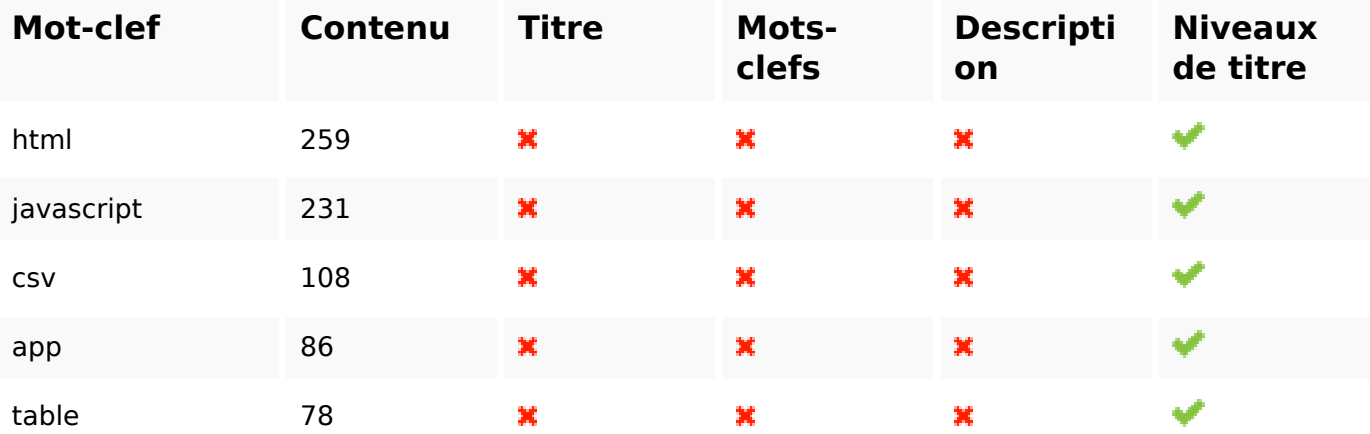

## **Ergonomie**

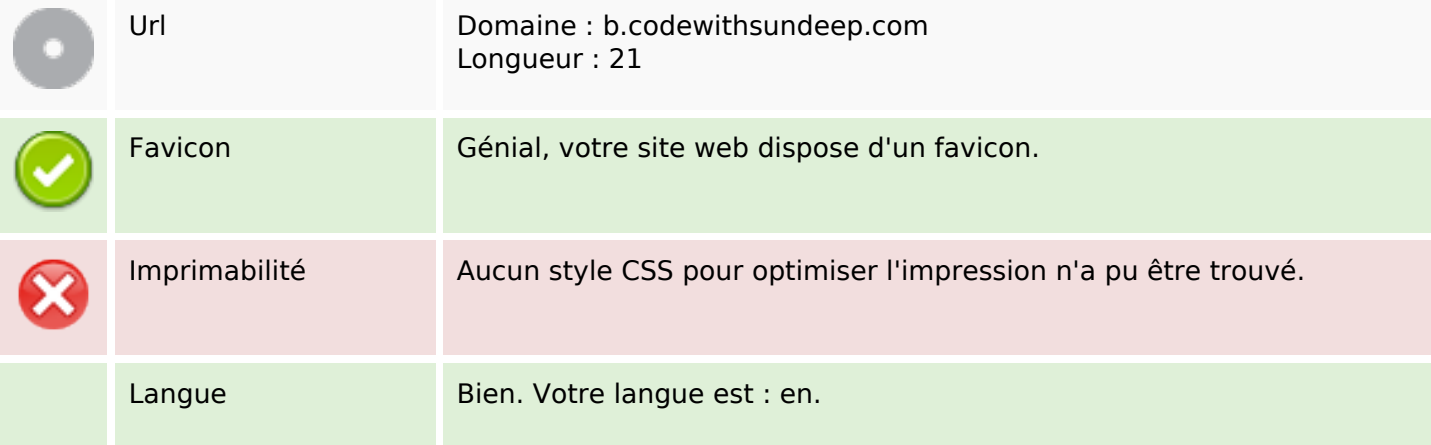

## **Ergonomie**

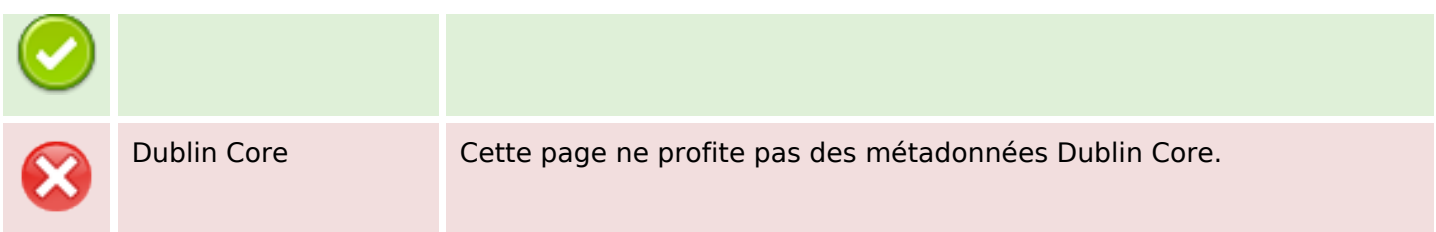

#### **Document**

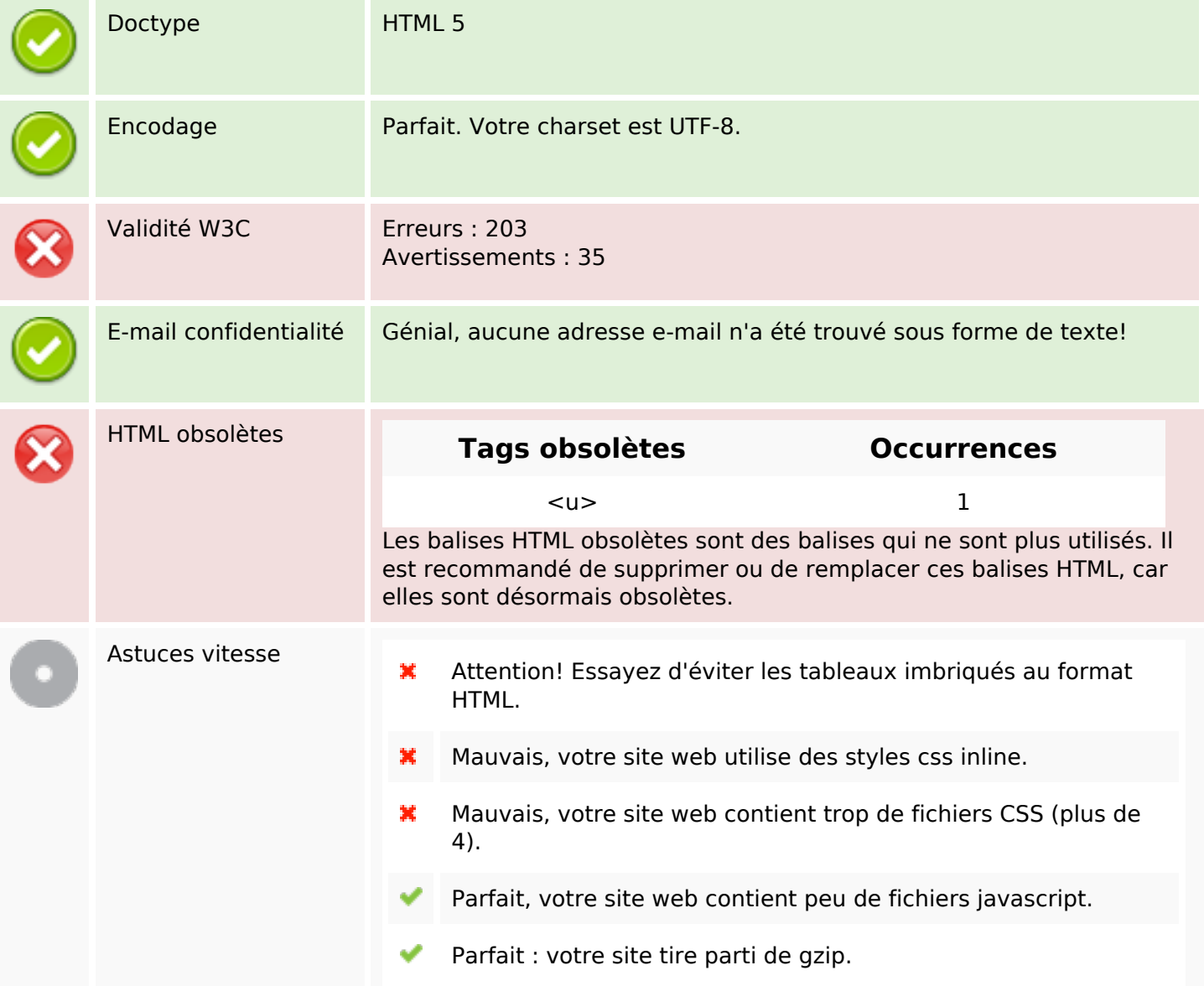

#### **Mobile**

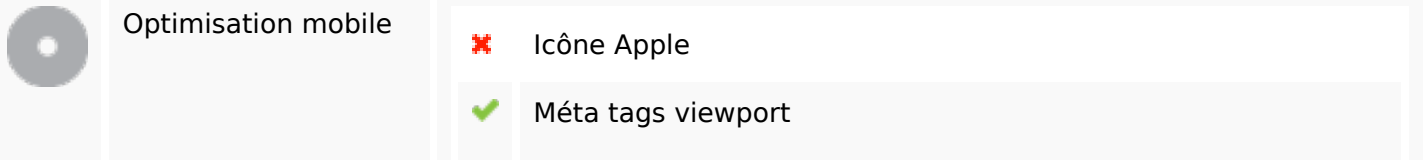

#### **Mobile**

### **Optimisation**

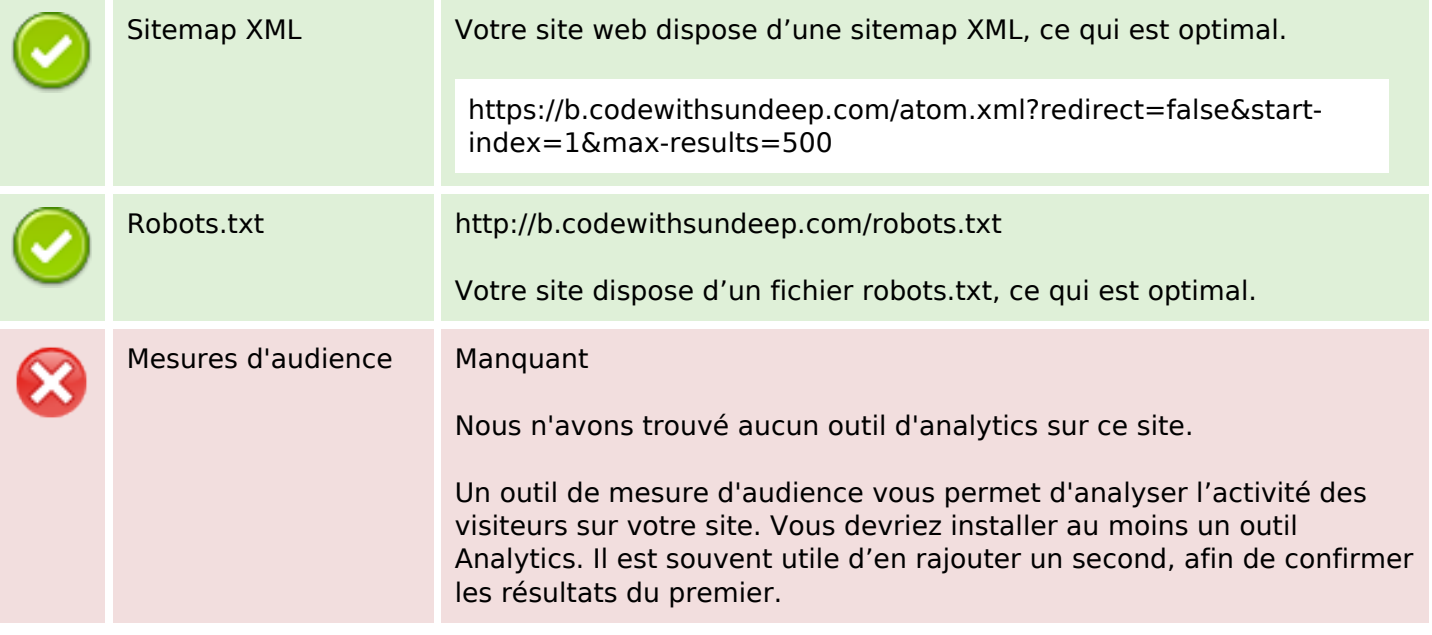